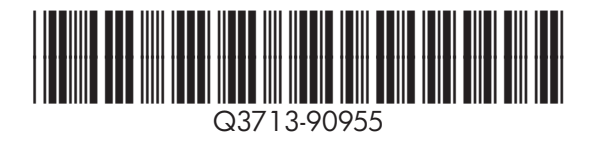

© 2004 Hewlett-Packard Development Company, L.P.

www.hp.com/support/clj5550

**hp** color LaserJet 5550, 5550n, 5550dn

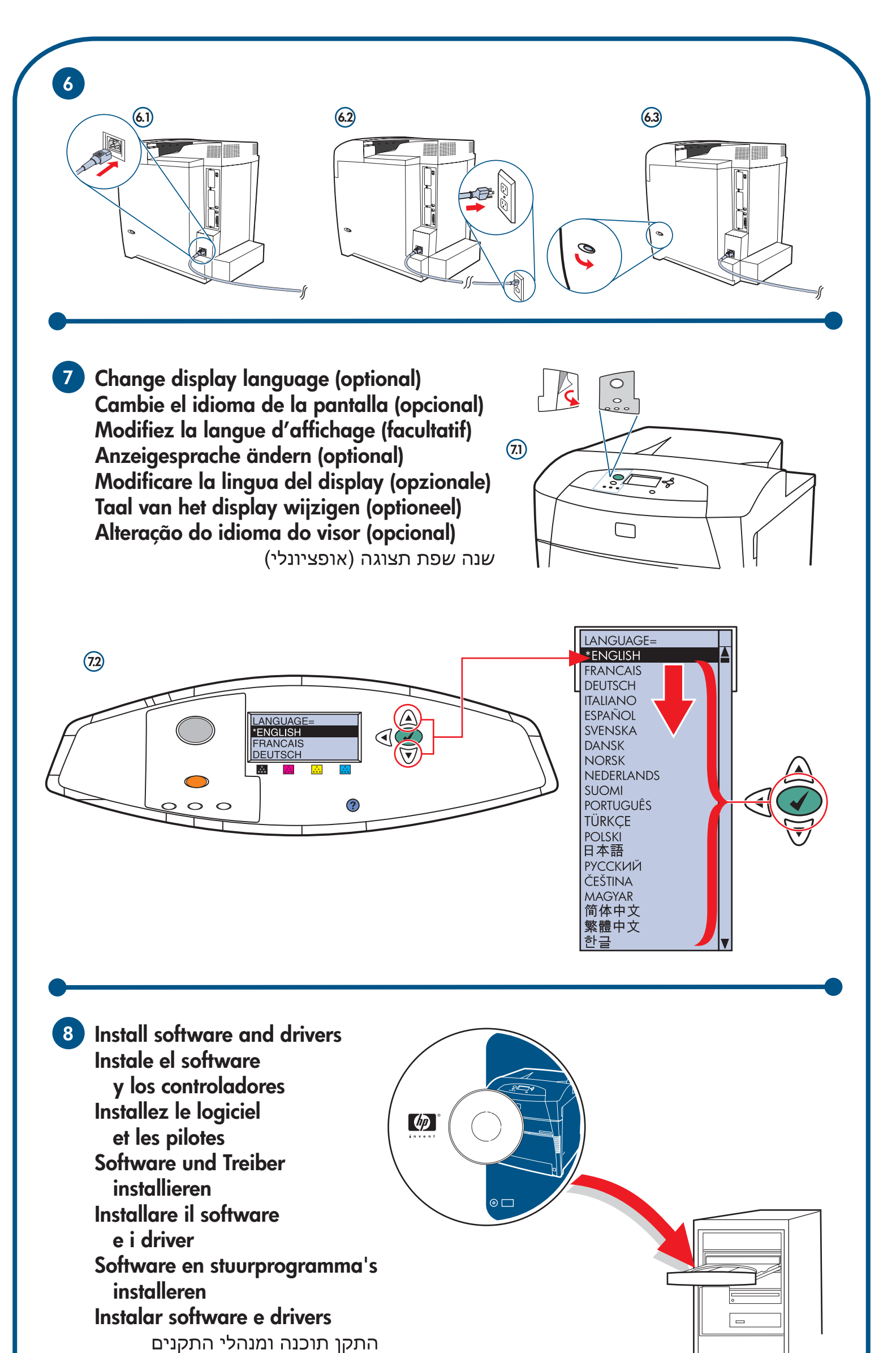

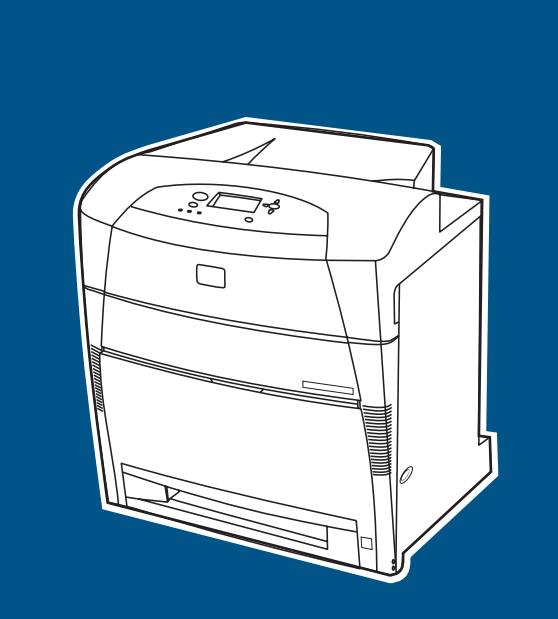

**For networking information Para obtener información sobre la conexión en red Informations concernant la mise en réseau Informationen zur Netzwerkeinbindung Per informazioni sul collegamento in rete Netwerkgegevens Informações de rede**

 $\omega$ 

למידע אודות רשת

 $\lbrack \varphi \rbrack$ 

(后提) VEEP THE

FIL

**Provident** 

**use** 

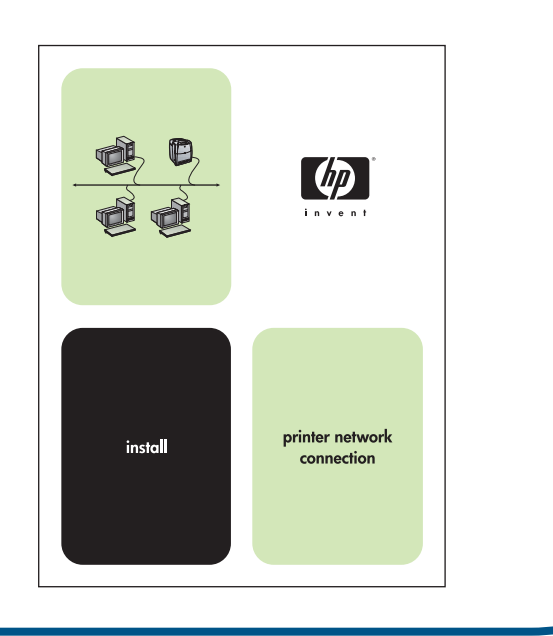

#### Additional information

- See the electronic User Guide on the CD-ROM that came with the printer for more
- nformation on the following topics:
- · troubleshooting information English
- important safety notices and regulatory information detailed user instructions
- · setting control panel language
- This information is also available at http://www.hp.com/clj5550

## nformación adicional

- Consulte la Guía del usuario en formato electrónico incluida en el CD-ROM
- suministrado con la impresora para obtener más información sobre los siguientes temas: · información sobre solución de problemas
- información importante sobre normativa y avisos de seguridad Espanol
- · instrucciones detalladas para el usuario
- · configuración del idioma del panel de control
- Esta información también está disponible en http://www.hp.com/clj5550

## nformations supplémentaires

- Pour plus d'informations concernant les rubriques suivantes, reportez-vous au manuel d'utilisation électronique présent sur le CD-ROM livré avec l'imprimante. **Français**
- informations sur le dépannage consignes de sécurité et réglementations importantes · instructions détaillées destinées à l'utilisateur
- paramétrage de la langue du panneau de configuration Ces informations sont également disponibles à l'adresse suivante :
- http://www.hp.com/clj5550

#### Meer informatie

Part number: Q3713-90955 Edition 1, 12/2004

- Raadpleeg de Gebruikershandleiding op de cd-rom bij de printer voor meer informatie over de volgende onderwerpe · informatie over het oplossen van problemen · belangrijke veiligheidsvoorschriften en overheidsinformatie gedetailleerde gebruikersinstructies · taal van het bedieningspaneel instellen
- Deze informatie is ook beschikbaar op http://www.hp.com/clj5550

Nederlands

**Neder** 

#### Ulteriori informazioni

Vedere la Guida dell'utente su CD-ROM fornita con la stampante per ulteriori informazioni sui seguenti argomenti. · informazioni sulla risoluzione dei problemi · importanti avvisi sulla sicurezza e informazioni sulle normative istruzioni dettagliate per l'utente · impostazione della lingua del pannello di controllo Queste informazioni sono inoltre disponibili sul sito http://www.hp.com/clj5550

Italiano

#### Weitere Informationen

- Weitere Informationen zu den folgenden Themen finden Sie im elektronischen Benutzerhandbuch auf der CD-ROM, die mit dem Drucker geliefert wurde. Deutsch
- · Fehlerbehebungsinformationen
- · Wichtige Sicherheitshinweise und behördliche Bestimmungen · Ausführliche Anweisungen für Benutzer
- · Einstellen der Sprache für das Bedienfeld Diese Informationen finden Sie auch unter http://www.hp.com/clj5550

énoncées dans la garantie qui accompagne ces produits et services. Rien en ceci ne devra être<br>interprété comme constituant une garantie supplémentaire. HP ne pourra être tenue pour<br>responsable des erreurs techniques et réd document. Référence : Q3713-90955 Première édition : 12/2004

#### **Informações adicionais**

- Consulte o Guia do usuário eletrônico no CD-ROM que acompanha a impressora
- para obter mais informações sobre os tópicos a seguir:
- · Informações sobre solução de problemas
- · Informações importantes sobre regulamentação e notas de segurança · Instruções detalhadas do usuário **Português**
- · Configuração do idioma do painel de controle
- Essas informações também estão disponíveis no site http://www.hp.com/clj5550

# מידע נוסף

שיין במדריך למשתמש האלקטרוני, הנמצא<br>כל לקבלת מידע נוסף אודות הנושאים הבאים:<br>- מידע אודות פתרון תקלות<br>- הנחיות מפורטות למשתמש<br>- קביעת שפה עבור לוח הבקרה<br>- קביעת שפה עבור לוח הבקרה עיין במדריך למשתמש האלקטרוני, הנמצא על-גבי התקליטור המצורף למדפסת, לקבלת מידע נוסף אודות הנושאים הבאים:

- -
	- קביעת שפה עבור לוח הבקרה

http://www.hp.com/clj5550 מידע זה זמין גם באתר

Les tests effectués sur cet équipement ont déterminé qu'il est conforme aux prescriptions des unités<br>numériques de classe B, telles que spécifiées à l'article 15 des normes de la FCC (Commission<br>fédérale des communications contre les interférences produites dans une installation résidentielle. Cet équipement produit,<br>utilise et peut émettre de l'énergie sous forme de fréquences radio. Si ce matériel n'est pas<br>installé et utilisé conformément communications radio. Cependant, l'absence d'interférences ne peut pas être garantie dans une<br>installation particulière. Si ce matériel provoque des interférences qui perturbent la réception<br>radio ou télévisée, ce qui peut encourageons l'utilisateur à y remédier en appliquant l'une des mesures suivantes :

# **Copyright Information**

Toute modification apportée au produit sans le consentement de HP peut se traduire par la révocation du droit d'exploitation de l'équipement dont jouit l'utilisateu

**start inicio démarrage Inbetriebnahme avvio startgids início** התחלה

lea esto primero

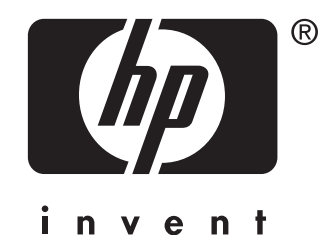

© 2004 Copyright Hewlett-Packard Development Company, L.P. Reproduction, adaptation, or translation without prior written permission is prohibited, except as allowed under the copyright laws.<br>The information contained herein is subject to change without notice. The only warranties for HP<br>products and services services. Nothing herein should be construed as constituting an additional warranty. HP shall not be liable for technical or editorial errors or omissions contained herein.

## **FCC Regulations**

This equipment has been tested and found to comply with the limits for a Class B digital device, pursuant to Part 15 of the FCC rules. These limits are designed to provide reasonable protection against harmful interference in a residential installation. This<br>equipment generates, uses, and can radiate radio frequency energy. If this equipment is not installed<br>and used in accordance with the i to radio communications. However, there is no guarantee that interference will not occur in a<br>particular installation. If this equipment does cause harmful interference to radio or television<br>reception, which can be determ try to correct the interference by one or more of the following measures: Reorient or relocate the receiving antenna. Increase separation between equipment and receiver.

Connect equipment to an outlet on a circuit different from that to which the receiver is located.

Consult your dealer or an experienced radio/TV technician.

Any changes or modifications to the printer that are not expressly approved by HP could void the user's authority to operate this equipment.

Use of a shielded interface cable is required to comply with the Class B limits of Part 15 of FCC rules.

#### **Informations de copyright**

© 2004 Copyright Hewlett-Packard Development Company, L.P. Il est interdit de reprodu adapter ou traduire ce manuel sans autorisation expresse par écrit, sauf dans les cas permis par<br>les lois régissant les droits d'auteur. Les informations contenues dans ce document sont sujettes à<br>modification sans préavis

# **Réglementations de la FCC**

Réorientez ou déplacez l'antenne de réception.

Augmentez la distance séparant l'équipement du récepteur.

Connectez l'équipement à une prise située sur un circuit différent de celui sur lequel se trouve le récepteur.

Consultez votre revendeur ou un technicien radio/télévision expérimenté.

Un câble d'interface blindé est requis afin de satisfaire aux stipulations de l'article 15 des réglementations de la FCC sur les appareils de classe B.

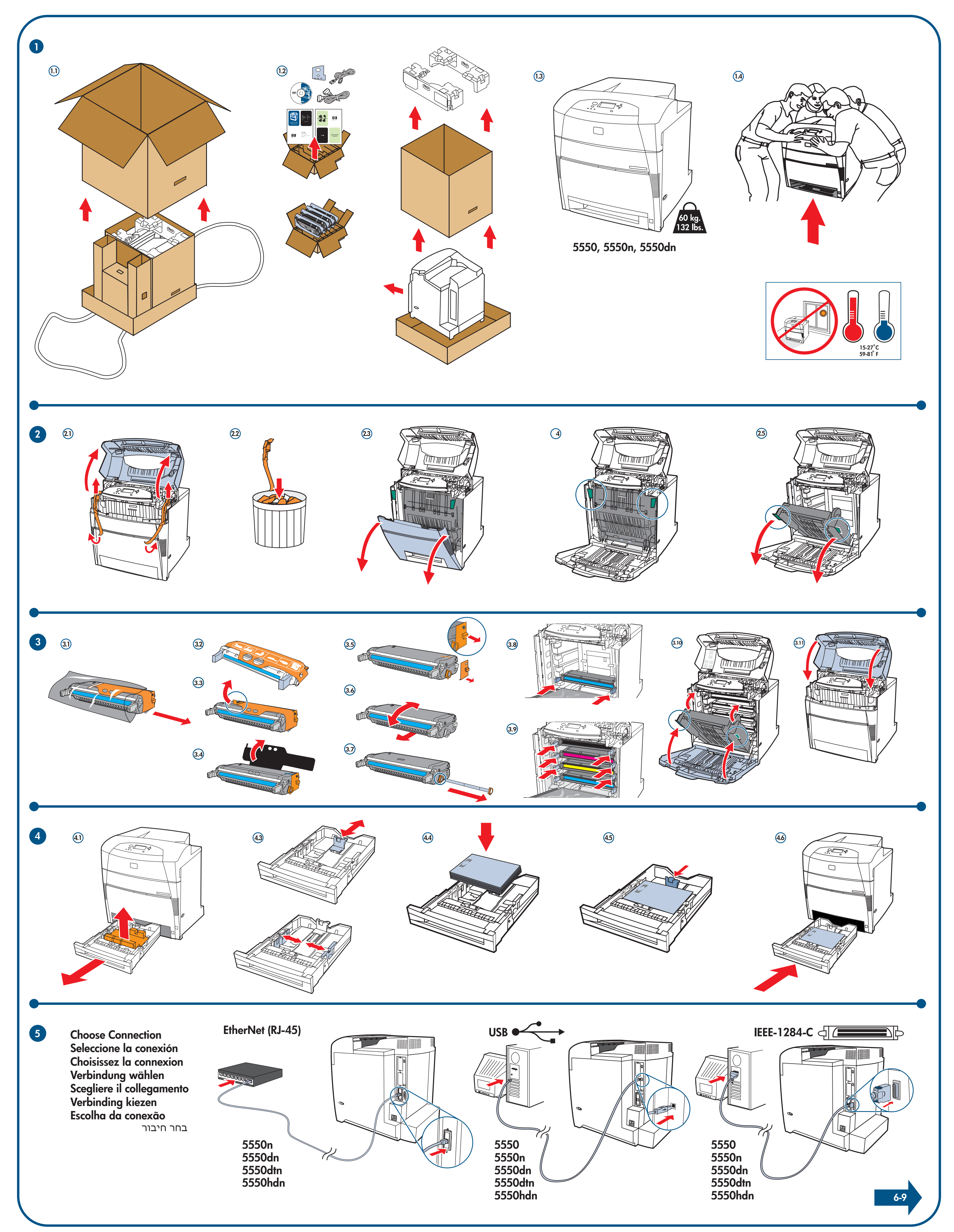

Free Manuals Download Website [http://myh66.com](http://myh66.com/) [http://usermanuals.us](http://usermanuals.us/) [http://www.somanuals.com](http://www.somanuals.com/) [http://www.4manuals.cc](http://www.4manuals.cc/) [http://www.manual-lib.com](http://www.manual-lib.com/) [http://www.404manual.com](http://www.404manual.com/) [http://www.luxmanual.com](http://www.luxmanual.com/) [http://aubethermostatmanual.com](http://aubethermostatmanual.com/) Golf course search by state [http://golfingnear.com](http://www.golfingnear.com/)

Email search by domain

[http://emailbydomain.com](http://emailbydomain.com/) Auto manuals search

[http://auto.somanuals.com](http://auto.somanuals.com/) TV manuals search

[http://tv.somanuals.com](http://tv.somanuals.com/)